# **UNIVERSAL ROBOTS**

### **UR e-Series Safety Functions and Safety I/O are PLd, Category 3 according to ISO 13849-1**

*TŰV NORD (certificate # 44 207 14097610)*

#### **Table 1: G3e Safety Function (SF) Descriptions (see Chapter 2 of manual)**

*For safety I/O, the resulting safety function including the external device or equipment is determined by the overall architecture and the sum of all PFHds, including the UR robot safety function PFHd.*

*NOTE: All safety functions are individual safety functions.*

#### <span id="page-0-2"></span><span id="page-0-0"></span>*Any limit violation, or fault detected in a safety function, results in a Category 0 stop.*

<span id="page-0-1"></span>

| SF# | <b>Safety</b><br><b>Function</b>                                             | <b>Description</b>                                                                                                    | <b>PFHd</b> | What is<br>controlled  |
|-----|------------------------------------------------------------------------------|----------------------------------------------------------------------------------------------------|-------------|------------------------|
|     | <b>Emergency</b><br><b>Stop</b><br>1, 2, 3                                   | Pressing the Estop PB on the pendant <sup>1</sup> or the External Estop (if using the<br>Estop Safety Input) results in a Cat 1 stop <sup>3</sup> .<br>Command <sup>1</sup> all joints to stop and upon all joints coming to a monitored<br>standstill state, power is removed. This is a Cat 1 stop <sup>3</sup> .<br>See Stop Time and Stop Distance Safety Functions <sup>4</sup> and the User Manual.                                                                                                    | 1.30E-07    | <b>Robot</b>           |
| 2   | Safeguard<br><b>Stop</b><br>(Protective Stop<br>according to<br>ISO 10218-1) | This safety function is initiated by an external protective device using<br>safety inputs which will initiate a Cat 2 stop <sup>3</sup> .<br>See the Stop Time and Stop Distance Safety Functions <sup>4</sup> and the User<br>Manual.<br>For the functional safety of the complete integrated safety function, add the<br>PFHd of the external protective device to the PFHd of the Safeguard Stop.                                                                                                    | 1.20E-07    | <b>Robot</b>           |
| 3   | <b>Joint Position</b><br>Limit<br>(soft axis<br>limiting)                    | Sets upper and lower limits for the allowed joint positions. Each joint can<br>have its own limits.<br>Exceeding the joint position limit is a "limit violation" as described in<br>Chapter 2 of the manual. A limit violation results in a Cat 0 stop <sup>3</sup> .<br>Directly limits the set of allowed joint positions that the joints can move to.<br>It is set in the safety part of the User Interface. It is a means of safety-rated<br>soft axis limiting & space limiting, according to ISO 10218-1:2011, 5.12.3. | 1.20E-07    | <b>Joint</b><br>(each) |

<span id="page-0-3"></span><sup>1</sup> **Communications** between the Teach Pendant, controller & within the robot (between joints) are SIL 2 for safety data, per IEC 61784-3.

<span id="page-0-5"></span><sup>3</sup> **Stop Categories** according to IEC 60204-1 (NFPA79). Only Category 0 and 1 stops are allowed for the Estop.

1

<span id="page-0-4"></span><sup>&</sup>lt;sup>2</sup> Estop validation: the pendant Estop pushbutton is evaluated within the pendant, then communicated<sup>1</sup> to the safety controller by SIL2 communications. To validate the pendant Estop functionality, press the Pendant Estop pushbutton and verify that an Estop results. This validates that the Estop is connected within the pendant, functioning as intended, and the pendant is connected to the controller.

<sup>•</sup> **Category 0 & 1** result in the removal of drive power, with Cat 0 being IMMEDIATE & Cat 1 being a controlled stop (decelerate then removal). With all UR robots, a Category 1 stop is a controlled stop where power is removed when a monitored standstill state is detected.

<sup>•</sup> **Category 2** is a stop where drive power is NOT removed. For Category 2 stops, this specification is defined in IEC 60204-1, A description of STO, SS1 and SS2 in IEC 61800-5-2.

With UR robots, a Category 2 stop maintains the trajectory then retains power to the drives after stopping.

<span id="page-0-6"></span><sup>4</sup> It is recommended to use the UR E-series' Stop Time and Stop Distance Safety Functions. Their limits should be used as the basis of your application stop time/ safety distance.

## $\mathbf{R}$ **UNIVERSAL ROBOTS**

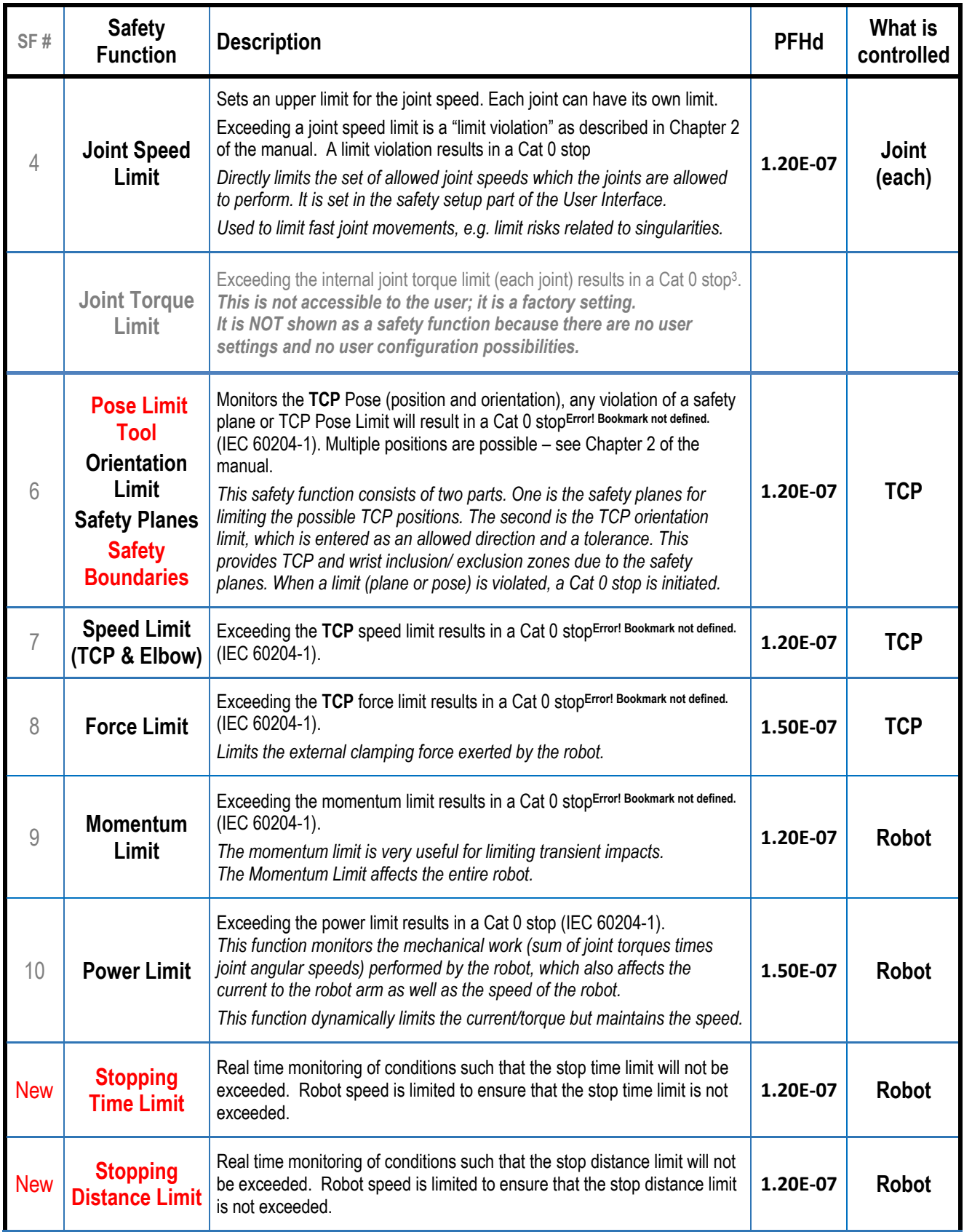

## $\overline{\mathsf{R}}$ **UNIVERSAL ROBOTS**

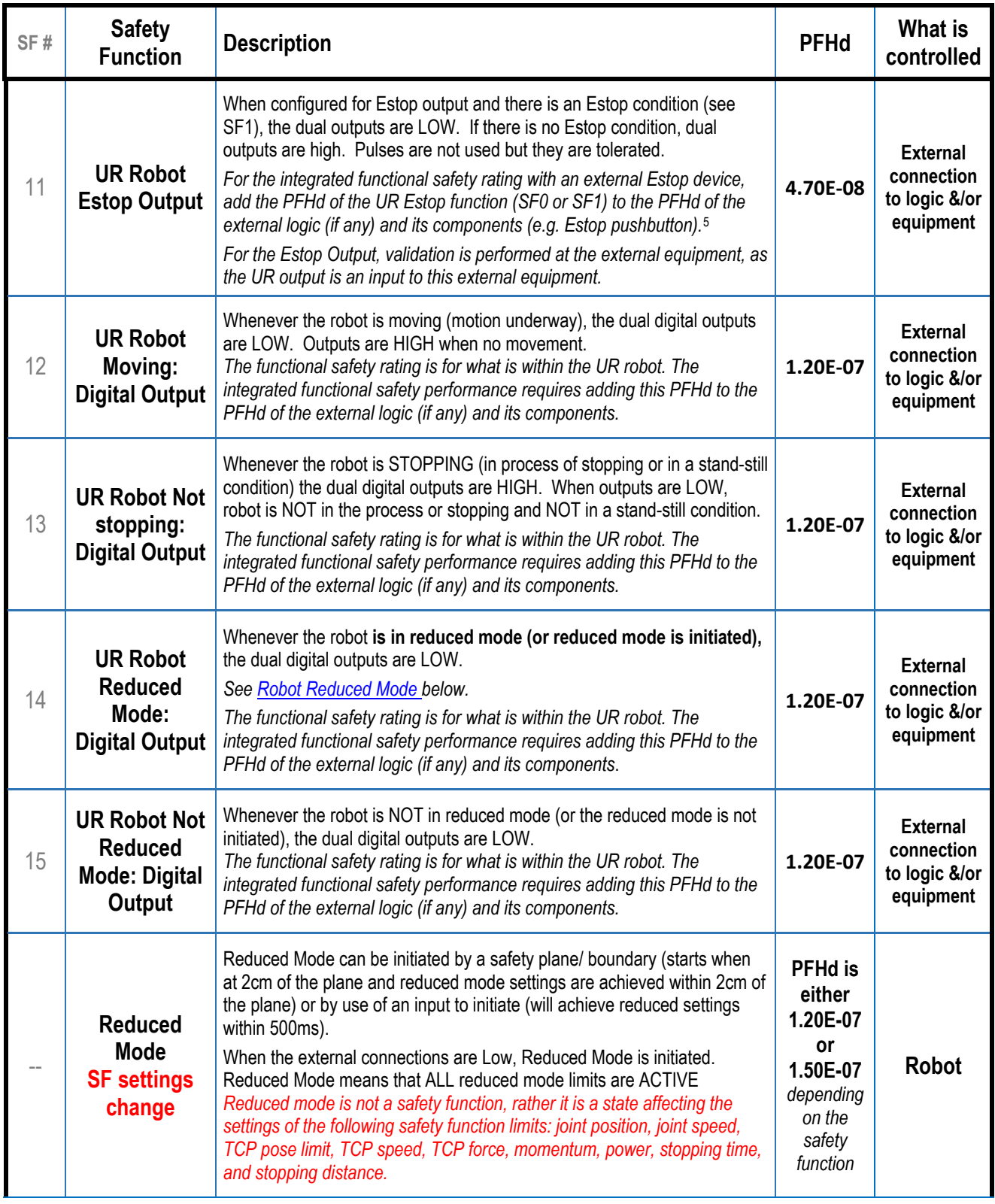

<span id="page-2-0"></span><sup>5</sup> **Estop validation**: the pendant Estop pushbutton is evaluated within the pendant, then communicated<sup>1</sup> to the safety controller by SIL2 communications.

To validate the pendant Estop function, press the Pendant Estop pushbutton and verify that an Estop results. This validates that the Estop is connected within the pendant, functioning as intended, and the pendant is connected to the controller. The connection from the pendant to the safety controller is by safety communications according to SIL 2.

<u>.</u>

## $\mathbf{R}$ **UNIVERSAL ROBOTS**

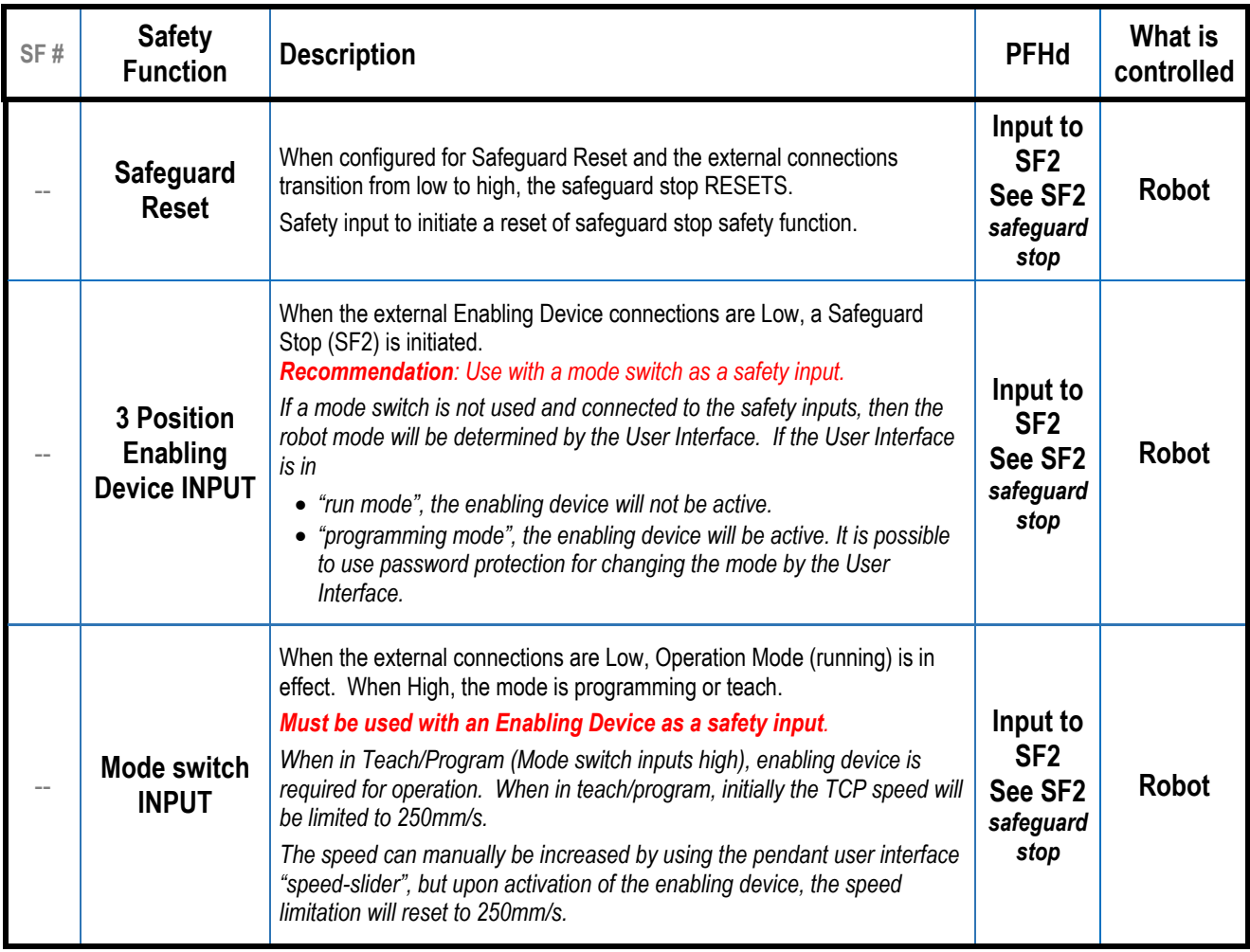